```
 Deklaratív Programozás 5. gyakorlat
 Prolog meta−logikai eljárások, ZH mintafeladatokHasznos beépített eljárások========================
"univ" azaz =.. /2 −− kifejezések szétszedése és összerakása Hívási módok:
+Kif =.. ?Lista
−Kif =.. +Lista
 Jelentése: igaz, hao Kif = Str(A1,...,An) és Lista = {\lbrack \text{Str}, \text{Al}, \dots, \text{An} \rbrack}
 ahol Str egy névkonstans és A1,...,An tetszőleges kifejezések; vagy  o Kif = C, és Lista = [C], ahol C egy (név− vagy szám−)konstans. Mintapélda: formula behelyettesítési értékének kiszámítása (298. fólia)atom_codes/2 −− atomok szétszedése és összerakása Hívási módok:
 atom_codes(+Atom, ?Codes) Atom − tetszőleges névkonstans 
 atom_codes(−Atom, +Codes) Codes − karakterkódok listája.  Jelentése, az Atom névkonstanst alkotó karakterek listája Codes.Példák:
| ?− atom_codes(a0b, L). −−−−> L = [97,48,98] ? ; no | ?− atom_codes(A, [98,48,97]). −−−−> A = b0a ? ; noMeta−logikai beépített eljárásokkal kapcsolatos feladatok
=========================================================1. Atomok szeletelése Egy A atom prefixumának nevezünk egy P atomot, ha P az A első 
 valahány karakterét tartalmazza, az A−beli sorrend megtartásával. % atom_prefix(+Atom, ?Prefix, +N): Atom−nak Prefix N hosszú prefixuma.
 % Másszóval: az Atom első N karakteréből képzett névkonstans a Prefix atom.?- atom_prefix(abcde, Prefix, 0). ----> Prefix = '' ?; no<br>?- atom_prefix(abcde, Prefix, 3). ----> Prefix = abc ?; no<br>?- atom_prefix(abcde, Prefix, 5). ----> Prefix = abcde ?; no<br>?- atom_prefix(abcde, Prefix, 6). ----> no
    Nem használhatja a sub atom/5 beépített eljárást!

 Ötlet: használja az atom_codes/2, length/2, append/3 beépített eljárásokat.2. Általános Prolog kifejezés bizonyos részkifejezéseinek felsorolása % reszatom(+K, ?A): A a K általános Prolog kifejezésben előforduló atom. | ?− reszatom(a, X). −−−−> X = a ? ; no | ?− reszatom(f(X,[1,3,b],g(2,1,a0)), A). −−−−> A = b ? ; A = [] ? ;A = a0 ?; no
     Megjegyzés: a struktúranevet nem tekintjük a struktúrakifejezés részatomjának. Segítségként magyar nyelven megfogalmazunk egy kijelentést, amely Prologba átírható: Az "A egy a K kifejezésben előforduló atom" állítás két esetben állhat fenn 1. K maga egy atom −− ilyenkor A = K
 2. K összetett, argumentumlistája KL, és KL−nek van olyan K1 eleme, hogy
 "A1 egy a K1 kifejezésben előforduló atom" teljesül −− ilyenkor A = A13. Általános Prolog kifejezés bizonyos részkifejezéseinek akkumulálása % osszege(+K, ?Ossz): Ossz a K kifejezésben előforduló egész számok % összege. | ?− osszege(a, S). −−−−> S = 0 ? ; no | ?− osszege(1, S). −−−−> S = 1 ? ; no | ?− osszege(f(X,[1,3,b],g(2,1,a0)), S). −−−−> S = 7 ? ; no−−−−−−−−−−−−−−−−−−−−−−−−−−−−−−−−−−−−−−−−−−−−−−−−−−−−−−−−−−−−−−−−−−−−−−−−−−− A következő feladat példa arra, hogy a Deklaratív Programozás NZH Prologrészében milyen "mitírki" jellegű feladatokat kell megoldani. −−−−−−−−−−−−−−−−−−−−−−−−−−−−−−−−−−−−−−−−−−−−−−−−−−−−−−−−−−−−−−−−−−−−−−−−−−−4. "Mitírki" jellegű NZH mintafeladat
 ================================== Tekintse az alábbi Prolog programot és döntse el mindegyikcélról, hogy hogyan fut le:
                                                                                                         − sikerül,
 − meghiúsul, vagy − hibát jelez! Sikeres futás esetén adja meg az összes olyan változó értékét, amelynek neve nem aláhúzás−jellel (_) kezdődik. Ha egy cél
 többféleképpen is sikerülhet, akkor adja meg az összes lehetséges behelyettesítést pontosvesszőkkel elválasztva! Mindegyik célt a Prolog interpreternek önmagában adjuk oda,
 azaz futásának kezdetén a célban előforduló változóknak nincs
 értéke. Feltételezzük, hogy a 'lists' könyvtár be van töltve. p(1).
 p(2).
 p(X) :− X > 1.m(2, 0).

 m(1, 2).
 m(1, 3).m(2, 1).
                                                                                                 m(, 4).
                                                                                                    q(X) := m(\_, X), p(X). (a) ?− select(1, [2,X,3], L).(b) ?– atom_codes(abc, [\_]\L]), atom_codes(X, L).
                                                                                                 (c) ?– \+ \+ X = 1, X = 2.
                                                                                                  (d) ?− m(1, X).(e) ? - \alpha(X).
                                                                                                 −−−−−−−−−−−−−−−−−−−−−−−−−−−−−−−−−−−−−−−−−−−−−−−−−−−−−−−−−−−−−−−−−−−−−−−−−−−−−−−−−− A következő feladatok bemutatják, hogy a NZH Prolog részében milyen jellegűprogramozási feladatokat kell megoldani, milyen szerkezetben.Két, egymásra épűlő feladatot kell kidolgozni: először egy segédeljárást kell
elkészíteni, majd ezt felhasználva egy, a teljes feladat megoldását előállítópredikátumot kell megírni.
```
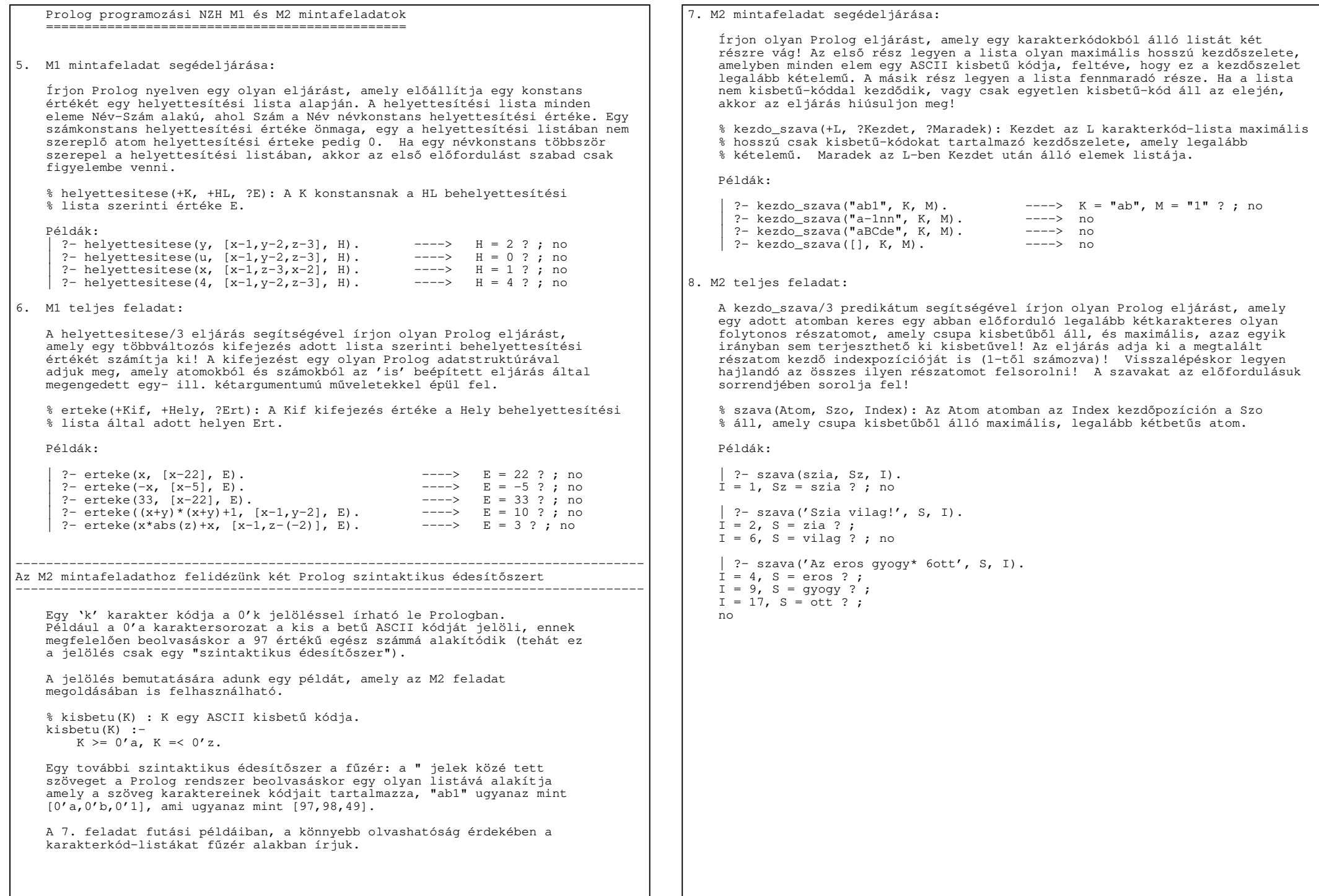